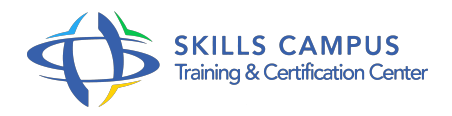

# SharePoint 2016 - Créer et faire vivre un site d'équipe - Niveau 1

-Réference: **BPC-39** -Durée: **2 Jours (14 Heures)**

## **Les objectifs de la formation**

- Se repérer dans l'environnement SharePoint 2016
- Partager des informations sur un site d'équipe SharePoint 2016
- Créer et personnaliser un site d'équipe SharePoint 2016 pour l'adapter aux besoins d'un projet, d'une équipe, d'un service
- Faire adhérer l'équipe et garantir le succès du site

# **A qui s'adesse cette formation ?**

#### **POUR QUI :**

Toute personne amenée à concevoir, gérer et administrer un site d'équipe SharePoint 2016 sur un intranet d'entreprise ou SharePoint Online avec Office 365. Cette formation s'adresse à des non-informaticiens et couvre les aspects fonctionnels de base de l'administration d'un site collaboratif SharePoint 2016

## **Programme**

- **Vue d'ensemble** 
	- Comprendre l'architecture logicielle liée à SharePoint 0.
	- <sup>o</sup> Identifier les principaux composants d'un site.

## **216Naviguer dans un site**

- o SharePoint 0 Se repérer : le ruban, le volet de navigation, la barre de liens supérieure, le site courant.
- Accéder à tout le contenu.
- Rechercher des informations.
- **216Partager des informations** 
	- <sup>o</sup> Partager des listes : calendrier, annonces, contacts, tches.
	- Partager des bibliothèques de documents, d'images.
- Créer, modifier, déplacer des documents.
- Co-éditer un document Office.
- S'appuyer sur les métadonnées pour classer un document.
- Gérer le versionning et utiliser le mécanisme d'approbation.
- Se tenir informé : alertes et flux RSS.

#### **Adapter le site aux besoins de l'équipe**

- Choisir les listes et bibliothèques.
- Ajouter des colonnes, créer des affichages spécifiques.
- Personnaliser la page d'accueil.
- Exploiter les fonctionnalités Wiki.
- Ajouter et paramétrer des composants WebParts.
- Personnaliser l'aspect du site, la mise en route, la navigation.
- **Gérer la sécurité Utiliser les groupes standards. Gérer les droits d'accès au niveau d'un site, d'une liste ou d'une bibliothèque. S'appuyer sur la notion d'héritage ou mettre en place des droits d'accès uniques.** 
	- Créer et gérer un groupe spécifique.

#### **Garantir le succès du site d'équipe : les bonnes pratiques**

- Créer le site collaboratif : les étapes à respecter.
- Se poser les bonnes questions pour organiser le fonds documentaire.
- Faire adhérer l'équipe.
- <sup>o</sup> Identifier les points forts et les limites.

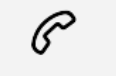

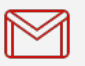

(+212) 5 22 27 99 01 (+212) 6 60 10 42 56 Contact@skills-group.com

 Nous sommes à votre disposition : De Lun - Ven 09h00-18h00 et Sam 09H00 – 13H00

 Angle bd Abdelmoumen et rue Soumaya, Résidence Shehrazade 3, 7éme étage N° 30 Casablanca 20340, Maroc